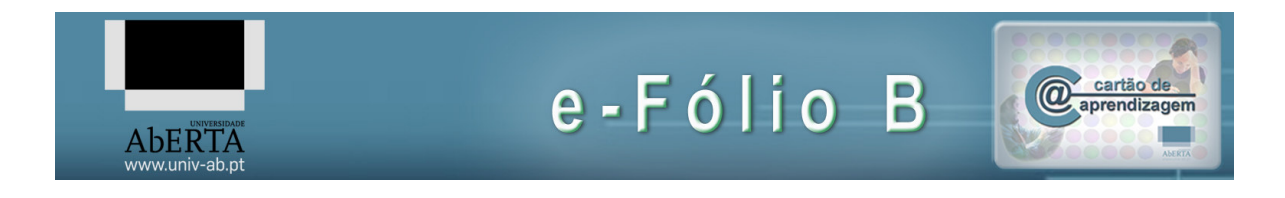

# 21010 – Arquitetura de Computadores

#### Enunciado

a) [1] Desenvolva um programa no Assembly do P3 que dado um valor numérico inteiro x, calcule o valor de uma função polinomial de grau 1 (função linear):

$$
f(x)=ax+b
$$

As constantes a e b (valores inteiros) encontram-se armazenadas em espaços contíguos da memória, a partir do endereço 5000h. O valor de x é recebido no registo R1, e o resultado da função deve ser retornado no registo R2.

b) [1.5] Desenvolva um novo programa no Assembly do P3 que dado um valor numérico inteiro x, calcule agora o valor de uma função polinomial de grau 2 (função quadrática) a partir da função polinomial de grau 1 desenvolvida na alínea anterior. A função é agora:

 $f(x)= ax^2 + bx + c$ 

mas pretende-se que os cálculos sejam feitos utilizando a forma de Horner ("nested form" ou "forma aninhada"):

$$
f(x)=(ax+b)x+c
$$

As constantes a e b e c (valores inteiros) encontram-se armazenadas em espaços contíguos da memória, a partir do endereço 5000h. O valor de x é recebido no registo R1, e o resultado da função deve ser retornado no registo R2.

Pretende-se ainda que o programa desenvolvido verifique se é excedida a precisão máxima do processador P3 (ou seja se os limites mínimos e máximos do processador P3 não foram atingidos) ao calcular o valor de f(x), devendo nesse caso ser retornado o valor -1 no registo R3. Em caso contrário (ou seja quando o valor da função retornado em R2 é valido), o valor a retornar em R3 deve ser 0.

c) [1.5] Desenvolva um novo programa no Assembly do P3 que dado um valor numérico inteiro x, calcule agora o valor de uma função polinomial de grau n. Pretende-se que os cálculos sejam feitos utilizando a forma de Horner:

$$
f(x) = ((a_n x + a_{n-1})x)... + a_0
$$

Exemplificando para grau n=5, a função é:

 $f(x) = (((a_5x + a_4)x + a_3)x + a_2)x + a_1)x + a_0$ 

Neste caso as constantes  $a_n$  a  $a_0$  (valores inteiros) encontram-se armazenadas em espaços contíguos da memória, a partir do endereço 5000h, sendo na primeira posição armazenado o número n. Assim, no caso de um polinómio de grau 5, teríamos armazenados a partir do endereço 5000h os valores 5;  $a_5$ ;  $a_4$ ;  $a_3$ ;  $a_2$ ;  $a_1$  e  $a_0$ . O valor de x é recebido no registo R1, e o resultado da função deve ser retornado no registo R2.

Pretende-se também que o programa desenvolvido verifique se é excedida a precisão máxima do processador P3 (ou seja se os limites mínimos e máximos do processador P3 não foram atingidos) ao calcular o valor de f(x), devendo nesse caso ser retornado o valor -1 no registo R3. Em caso contrário (ou seja quando o valor da função retornado em R2 é valido), o valor a retornar em R3 deve ser 0.

#### BOM TRABALHO!

## Avaliação

#### Cotação:

A cotação encontra-se junto de cada uma das alíneas, entre [].

## Critérios de Correcção:

Funcionalidade: 50% Simplicidade e Modularidade: 10% Eficiência (serão contabilizados o número de instruções e ciclos de relógio): 10% Apresentação do código (indentação e comentários): 20% Relatório (Legibilidade e Justificação dos Resultados e das Opções): 10%

#### Descontos:

Trabalhos entregues que não estejam em conformidade com as regras de entrega do efólio B: até 10% Código sem comentários, ou apenas com comentários a reflectir o significado da instrução (exemplo MOV R1,R2 ;mover o conteúdo de R2 para R1) : até 50% Detecção de fraude (total ou parcial): 100% Trabalhos entregues após a data limite de 14 de Janeiro de 2013 às 23h55 (o recurso de

entrega estará aberto até ao início da manhã do dia seguinte, no entanto entregas após a data/hora indicada, têm desconto na nota) : 10%

## Regras para entrega do e-fólio B:

#### Forma de entrega:

Um ficheiro zipado com o nome correspondente ao número de aluno.

O ficheiro zipado deverá por sua vez conter um ficheiro de Assembly do P3 por alínea, cujo nome será o número de aluno mais a letra da alínea ex: 999999a.as.

Deverá ainda ser entregue um pequeno relatório em formato pdf de até 5 páginas A4, com todos os cálculos e todas as opções tomadas na construção dos programas.

Regras relativas à escrita dos programas de Assembly:

Todos os programas devem acabar com a seguinte instrução:

FIM: JMP FIM ; Fim do programa

Não são aceites entregas fora da plataforma Moodle.